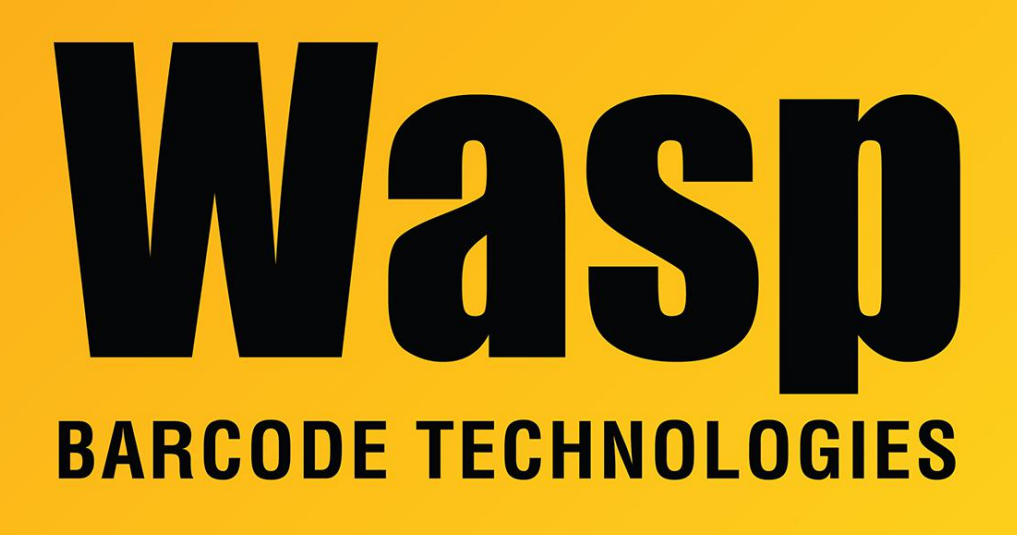

[Portal](https://support.waspbarcode.com/) > [Knowledgebase](https://support.waspbarcode.com/kb) > [Discontinued Products](https://support.waspbarcode.com/kb/discontinued-products) > [QuickStore](https://support.waspbarcode.com/kb/quickstore) > [Documentation](https://support.waspbarcode.com/kb/documentation-8) > [Quickstore : I need the video tutorial files](https://support.waspbarcode.com/kb/articles/quickstore-i-need-the-video-tutorial-files)

## Quickstore : I need the video tutorial files

Jason Whitmer - 2023-01-20 - in [Documentation](https://support.waspbarcode.com/kb/documentation-8)

If you have installed QuickStore from a download, the video tutorial files are not included in that download. You will need to download them separately from this link: <https://dl.waspbarcode.com/wasp/QuickStoreTutorials.zip>

To view the videos, you will need to first extract them from the zip file. Then, open QuickStore and go to Help > On-Screen Tutorials. Select the topic you want to watch and click Play. The first time, it will prompt you to click Select and browse to the folder where the files were extracted.